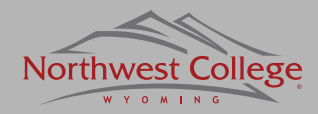

#### **Catalog Home Page** Campus Aan | Directory | Calendar | News | Johs | A-7 Index | APPLYTO NWC Google<sup>n</sup> Custom Search **GO Northwest College** College Catalog Your Future, our Focus **HOME INFORMATION ACADEMICS ADMISSIONS** STUDENT LIFE **SERVICES ATHLETICS MYNWC** Search catalog **Choose a catalog year** and a contract of the search catalog year and a contract of the search catalog year and a contract of the search catalog year. The search catalog search catalog year and a contract of **Catalog Home** Welcome to the official Northwest College Catalog. Please Introduction use the links on the left to navigate through the various. sections of the catalog. 2012-13 Academic Calendar **Watch for these icons:** Need Help? Add to *My Personal Catalog* **Share on social networks** We've created some tools that will help you learn how Programs of Study to use this catalog to your best advantage. **General Education Printer Friendly Page**  $\left| \right|$  Help ■ Visit the Help Section (click the 2 on any page) Requirements Browse our Frequently Asked Questions Degree Worksheet IT Catalog User Guide Course Descriptions **Graduation Requirements** Select any Looking for a Different Catalog? Create a Personal Catalog Academic Procedures and **Dolicies** section of the Select the desired catalog from the drop-down menu in the Create an account to bookmark your own list of items from top right corner of the screen. If you aren't sure which the catalog that are of interest to you (accessible from any Make a list of Learning Outcomes catalog to browse catalog to use. Jook for the year in which you were first computer): **Academic Support Services** catalog items that admitted to NWC. for more Bookmark your program requirements **Expenses and Financial Aid** For catalogs from 2009-10 and earlier: Bookmark your pr are important to you information. Find out how... **Special Learning** Visit the archives with the *My*  Opportunities *Personal Catalog* **Student Life** Questions? **Student Services** tool. Registrar's Office Policies/Procedures Registrar@northwestcollege.edu Orendorff Building, ORB102 Phone: 307-754-6400 Fax: 307-754-6249 **Academic Divisions** Accreditation Boards, Administrators, Faculty, Staff ❺ ? ஈ Frequently Asked Questions

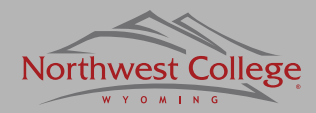

### **Choose a Catalog**

 $[2]$ 

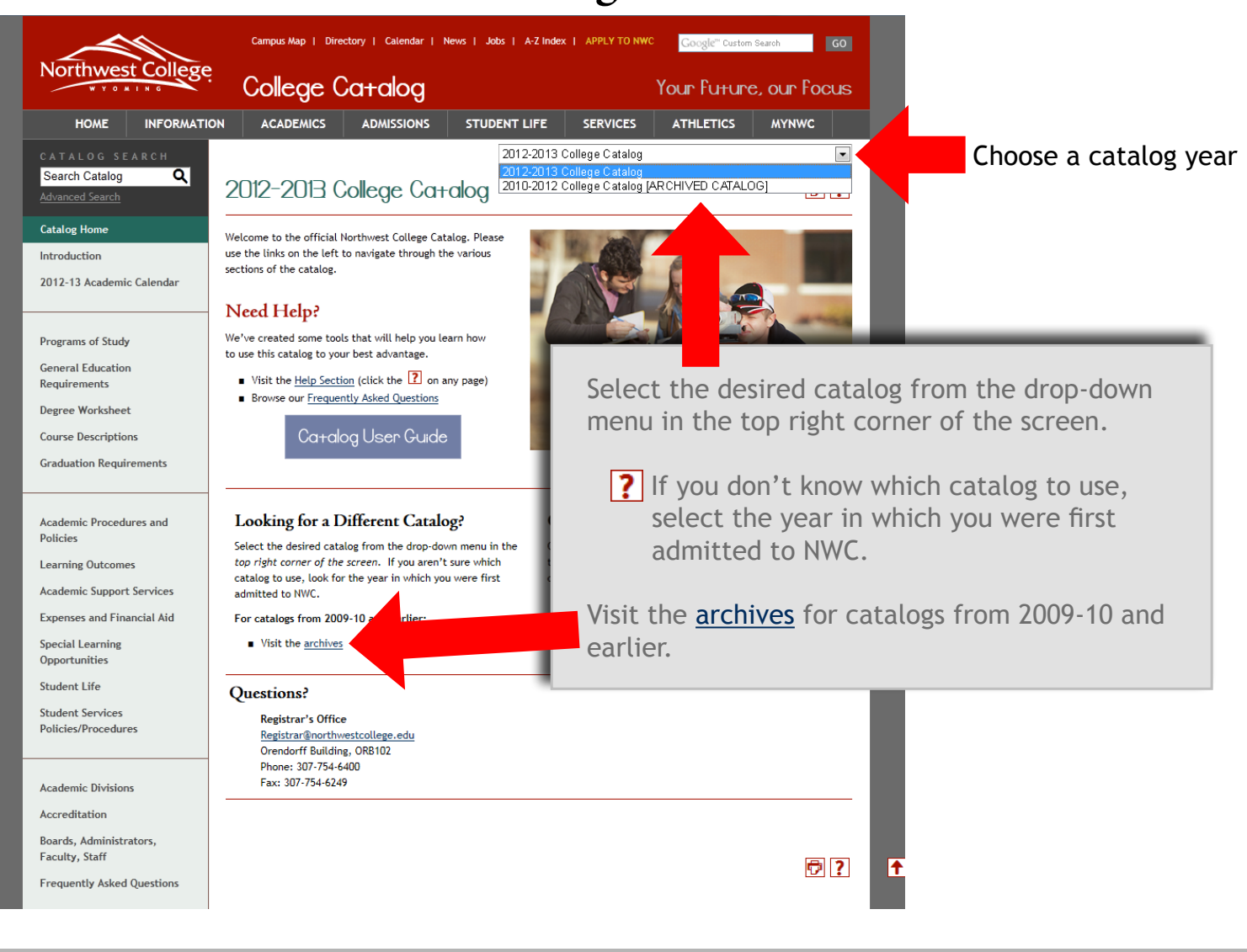

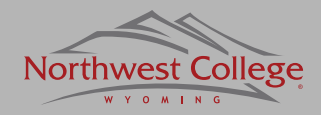

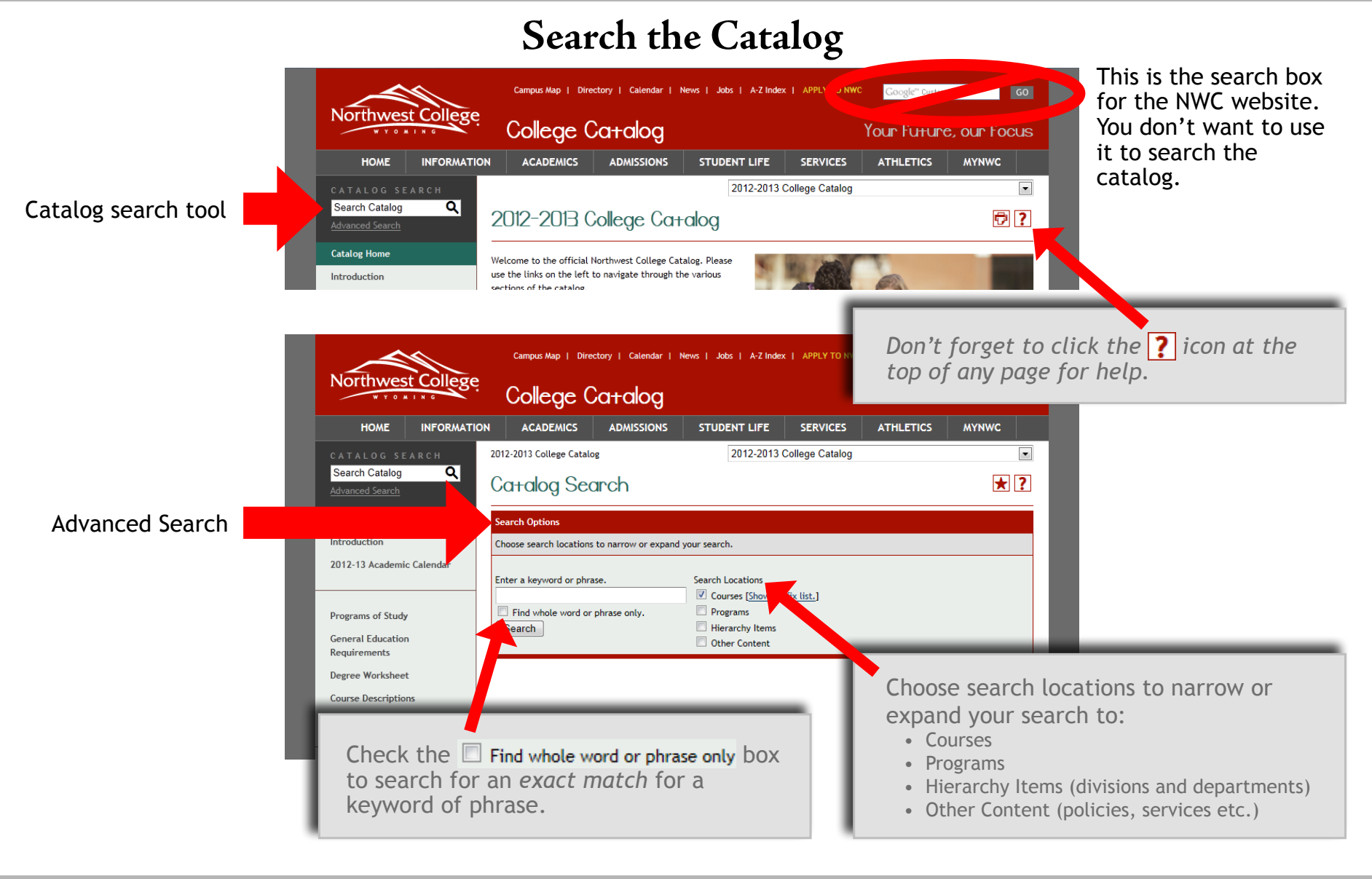

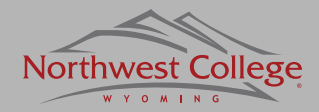

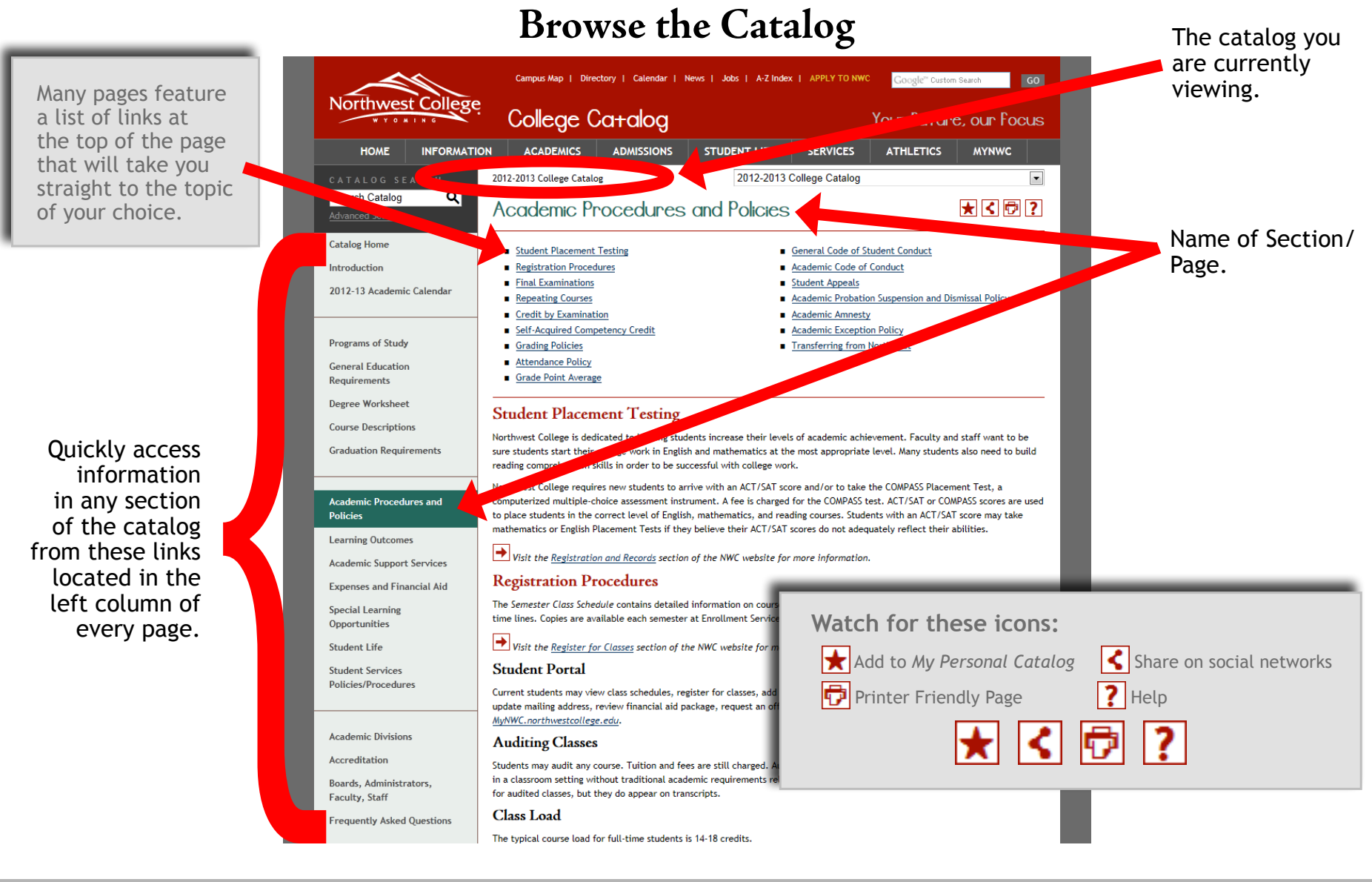

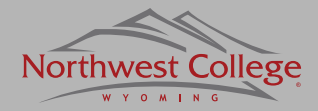

### **Programs of Study**

Browse an alphabetical list of programs (broken out by degree type).

### **Listed Alphabetically by:**

- Associate of Arts (A.A.)
- Associate of Science (A.S.)
- Associate of Applied Science (A.A.S.)
- Comprehensive Skills Certificate (C.S.C.)
- Skills Certificate (S.C.)

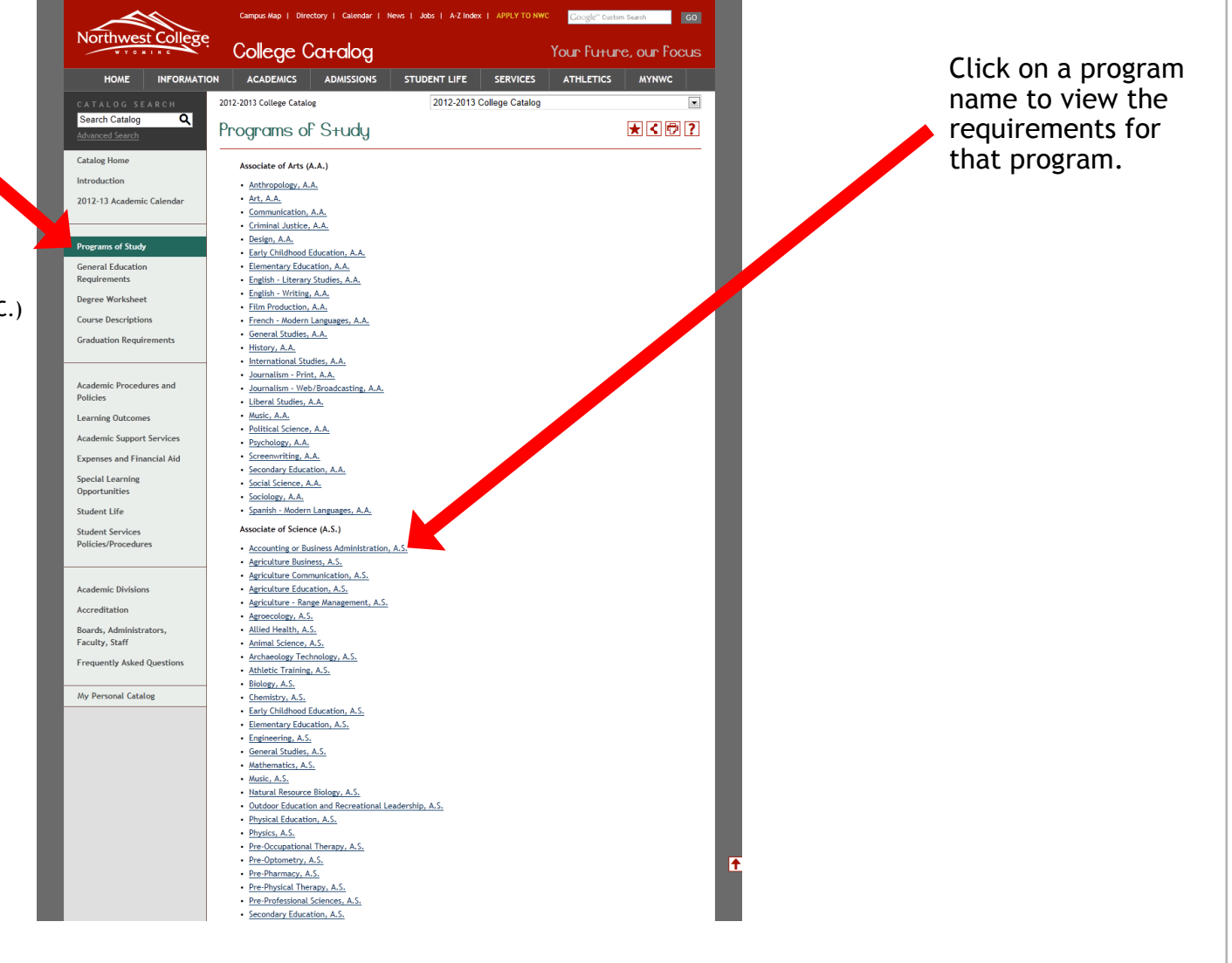

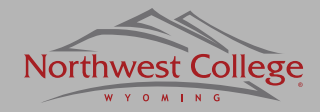

### **Quickly locate**

- General Education Requirements
- Core Courses
- Recommended Transfer and General Electives

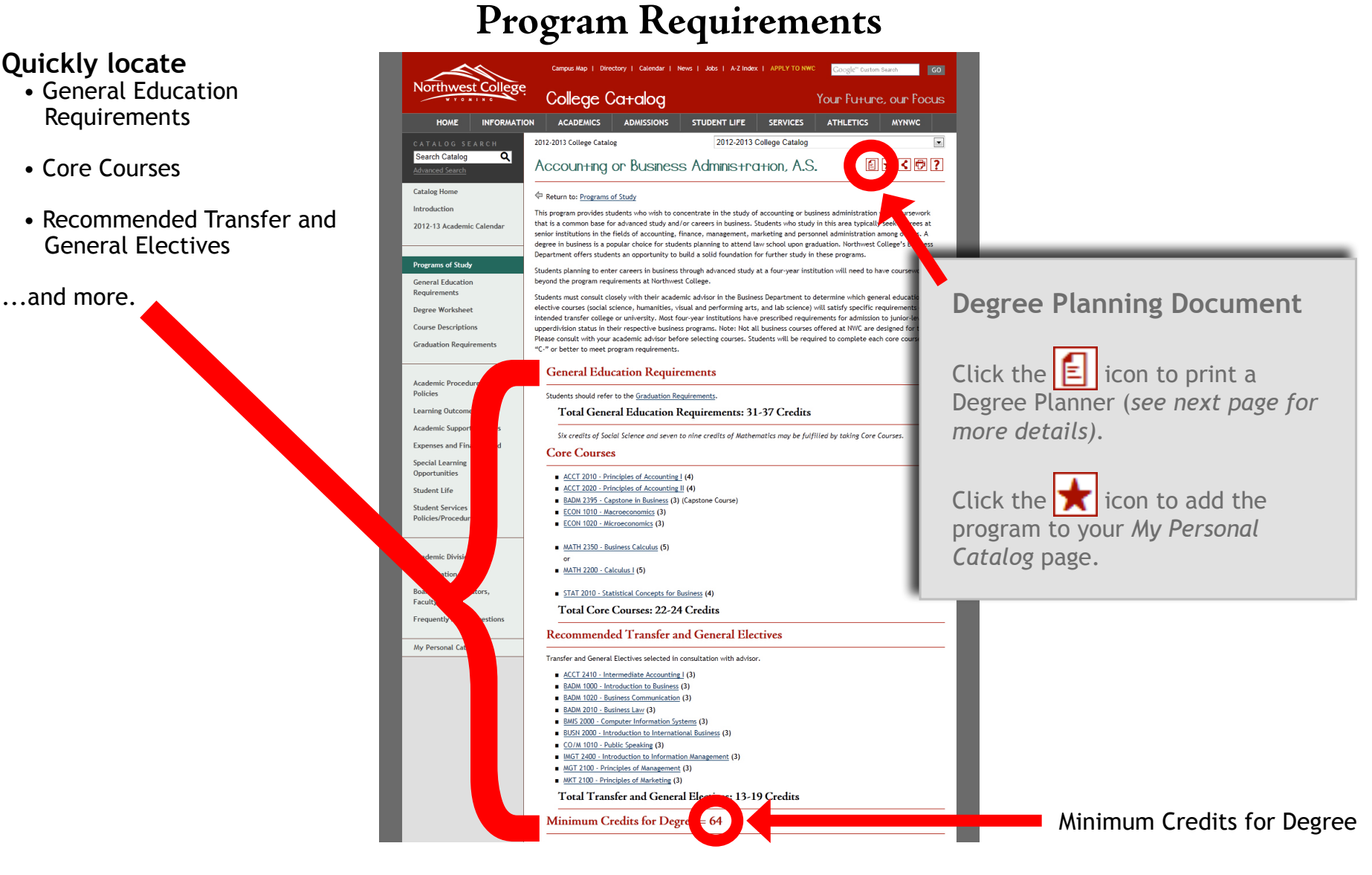

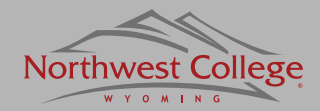

#### **Degree Planner Document** Print this Page | Print this document Example of the Custom planner for and the district stream in the stream in the stream in the stream in the stream in the stream in the stream in the stream in the stream in the stream in the stream in the stream in the str Student ID: Student Na to use as a planning each program.offers students an opportunity to build a solid foundation for further study in these programs. Students planning to enter careers in business through advanced study at a four-year institution will need to have coursework beyond the program requirements at Northwest College. Students must consult closely with their academic advisor in the Business Department to determine which general education elective urges (social science, humanities, visual and performing arts, and ab science in the studie with you vic advisor before selecting courses. Students will be required to complete each core course with a "C-" or better to meet program **General Educatio Requirements** Students should refer to the Graduat ments Total General Education Require **s: 31-37 Credits** Six credits of Social Science and seven to nine credits of Ma s may be fulfilled by taking Core Courses. **Core Courses** Course Name Term<br>Taken **Credits:** Grade Gen Ed ACCT 2010 - Principles of Accounting  $(4)$ ACCT 2020 - Principles of Accounting II  $(4)$ **EXADM 2395 - Capstone in Business (Capstone Course)**<br> **ECON 1010 - Macroeconomics** ECON 1020 - Microeconomics  $\overline{(3)}$ MATH 2350 - Business Calculus  $\overline{(5)}$ MATH 2200 - Calculus I  $(5)$ STAT 2010 - Statistical Concepts for Business  $\sqrt{(4)}$ Total Core Courses: 22-24 Credits **Recommended Transfer and General Electives** Transfer and General Electives selected in consultation with advisor **Course Name** Credits: Grade **Gen Ed Term Taken** ACCT 2410 - Intermediate Accounting I **BADM 1000 - Introduction to Business BADM 1020 - Business Communication BADM 2010 - Business Law**  $\left( 3 \right)$ BMIS 2000 - Computer Information Systems BUSN 2000 - Introduction to International Business CO/M 1010 - Public Speaking<br>IMGT 2400 - Introduction to Information Management  $(3)$ MGT 2100 - Principles of Management MKT 2100 - Principles of Marketing **Total Transfer and General Electives: 13-19 Credits Minimum Credits for Degree = 64**

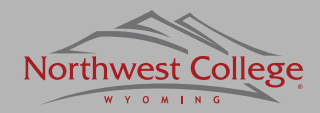

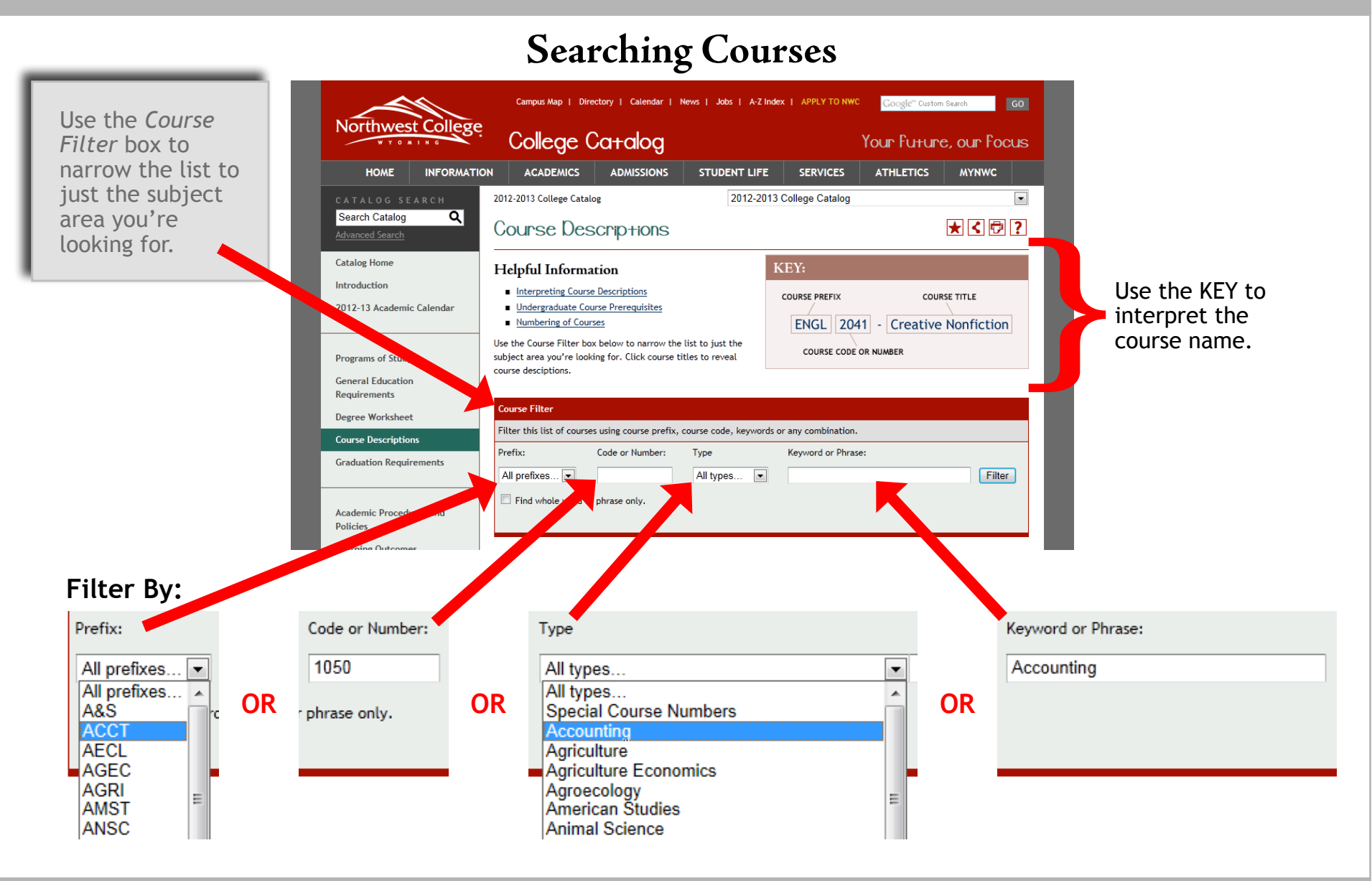

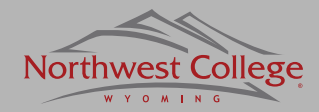

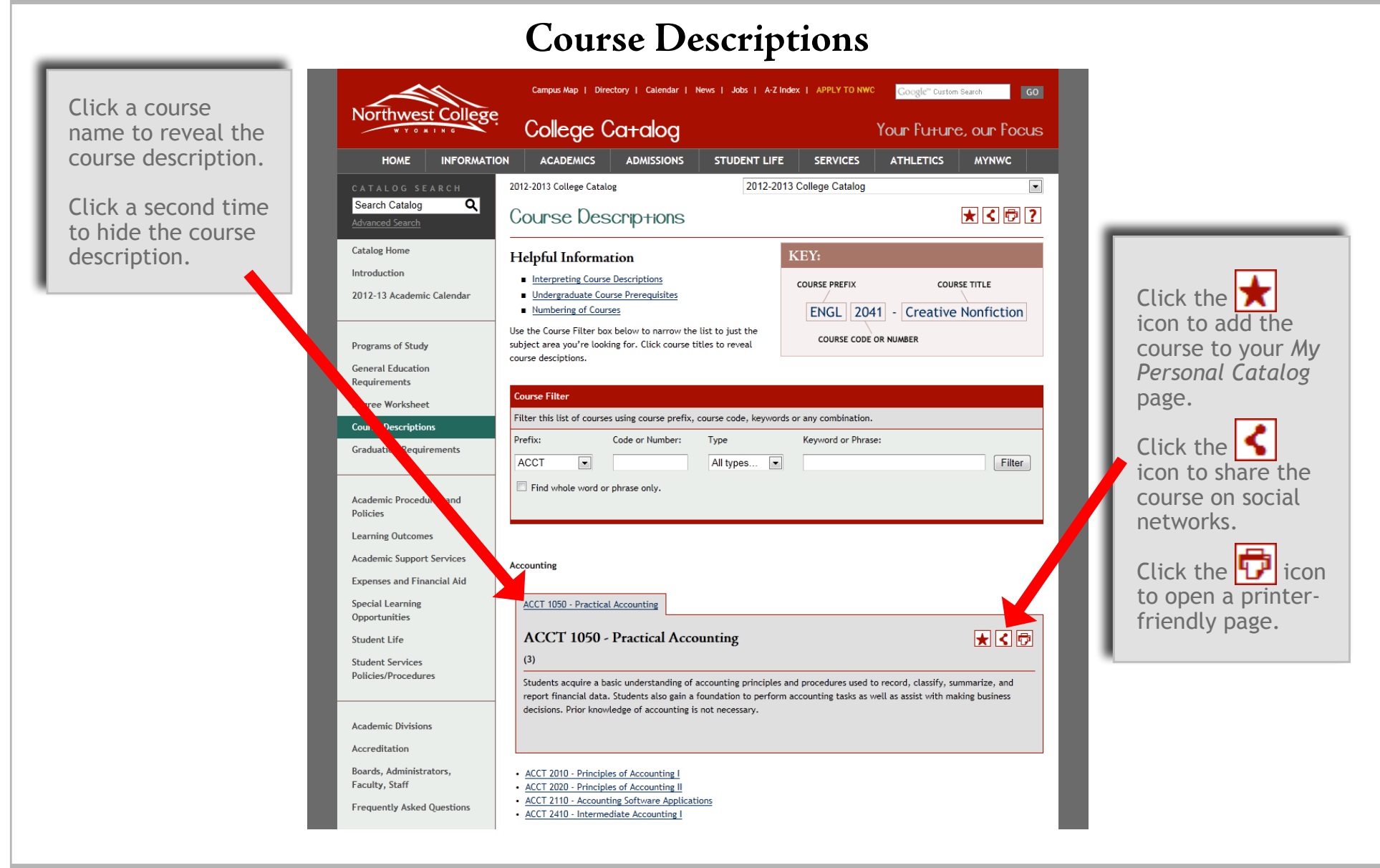

#### $[9]$

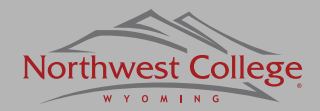

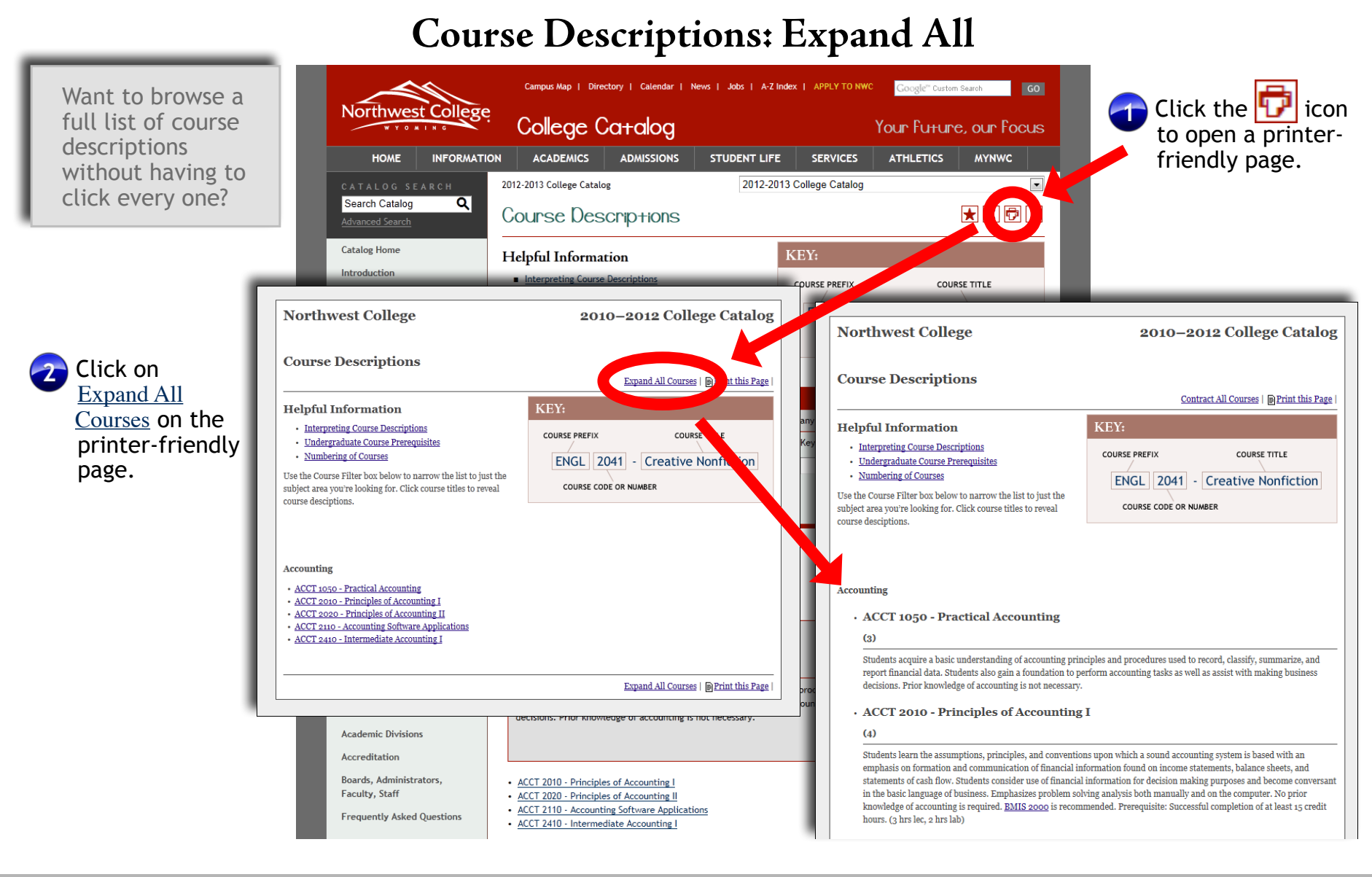

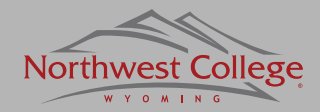

The *My Personal Catalog* tool helps you retain a list of courses, programs, pages and saved searches that you have found interesting and wish to save for future visits to the NWC catalogs.

Your account is accessible from any computer with a connection to the internet.

Setting up a *My Personal Catalog*  account only requires an email account and a few minutes of your time.

### **My Personal Catalog**

 $[11]$ 

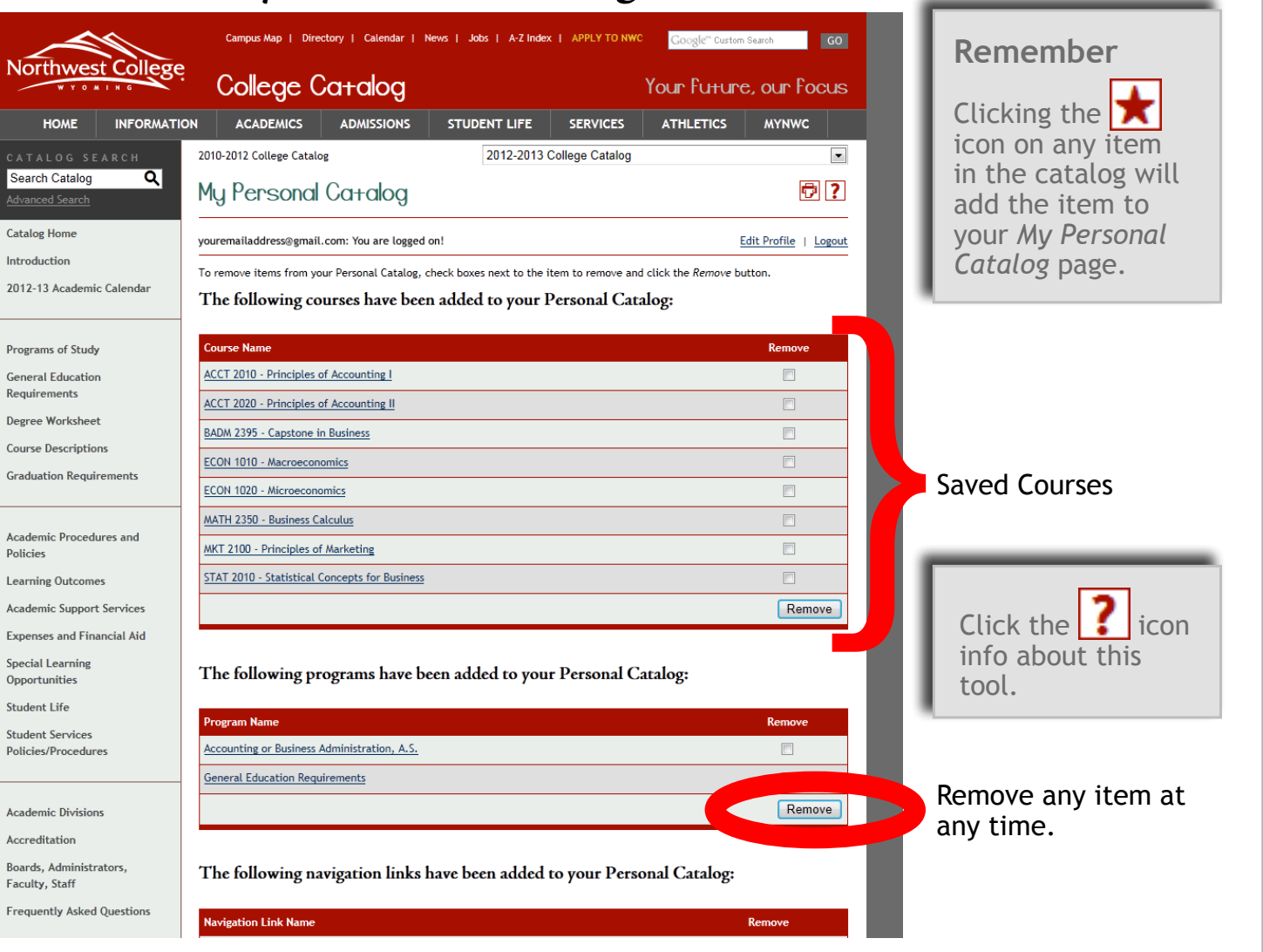